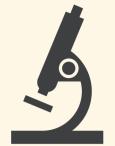

# OPEN YOUR SCIENCE PSYCHOLOGY EDITION

**REMOVES BARRIERS** TO ACCESS

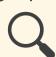

**ENABLES SCRUTINY** 

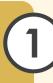

#### **OPEN YOUR HYPOTHESES & ANALYSES**

Pre-registration constrains researcher degrees of freedom. Registered Reports do this while ensuring a publishable outcome.

**Tools for Pre-Registration** 

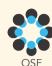

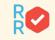

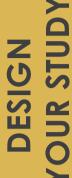

## OPEN YOUR PROGRAMMING

Programming your studies on open-source platforms allows anyone to build off of and check your work by reading your files or building studies with the same tools.

**Tools for Open Studies** 

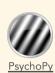

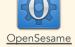

**OPEN YOUR MATERIALS & PROTOCOLS** Posting your materials and protocols allows others to

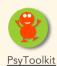

build off of and check your work, evaluate your claims, facilitates replicability, and increases your impact.

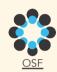

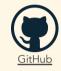

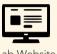

Lab Website

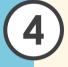

#### **OPEN YOUR DATA**

**Tools for Open Materials** 

Posting your data publicly facilitates reproducibility, enables others to check your work and evaluate your claims, and facilitates future research.

**Tools for Open Data** 

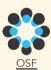

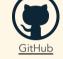

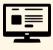

Lab Website

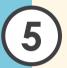

#### **OPEN YOUR ANALYSES**

Open-source tools remove barriers to access, allow others to check your work, and facilitate reproducibility.

**Open-Source Statistical Tools** 

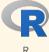

**JASP** 

**Python** 

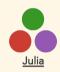

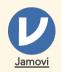

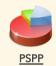

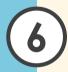

### **OPEN YOUR CODE**

Posting your code publicly facilitates reproducibility and enables others to check your work and evaluate your claims.

**Tools for Open Code** 

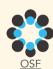

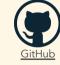

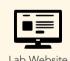

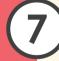

#### **OPEN YOUR PRESENTATIONS**

Uploading your posters and talks online increases their impact and allows anyone to access your work.

**Tools for Open Presentations** 

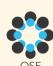

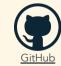

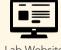

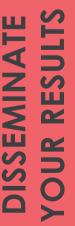

COLLECT & ANALYZI

## **OPEN YOUR PREPRINTS**

Posting a preprint allows anyone to read your work and increases its impact. It also invites feedback prior to journal submission.

**Preprint Servers** 

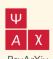

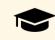

**PsyArXiv** 

Institutional Servers

**OPEN YOUR ARTICLES** Publishing in reputable open access journals allows anyone to read the final version of your article.

**Open-Access Journals** 

DOAJ

Directory of Open-Access Journals

# **JOEL LE FORESTIER**

joel.leforestier@mail.utoronto.ca @JoelLeForestier osf.io/yr4te

# **BETHANY LASSETTER**

bethany.lassetter@mail.utoronto.ca @b lassetter osf.io/h5uy1

#### **SUE SONG**

sue.song@mail.utoronto.ca osf.io/kkhm2